## MC542

## Organização de Computadores Teoria e Prática

2007 - 2011 Prof. Paulo Cesar Centoducatte ducatte@ic.unicamp.br www.ic.unicamp.br/~ducatte

MC542

## Organização de Computadores Teoria e Prática

## Referências:

- David M. Harris & Sarah L. Harris, Digital Design and Computer Architecture DDCA
- Stephen Brown & Zvonko Vranesic, Fundamentals of Digital Logic (with VHDL design) FDL
- David A. Patterson & John L. Hennessy, Computer Organization and Design (the hardware/software interface) COD

MC542 1.2

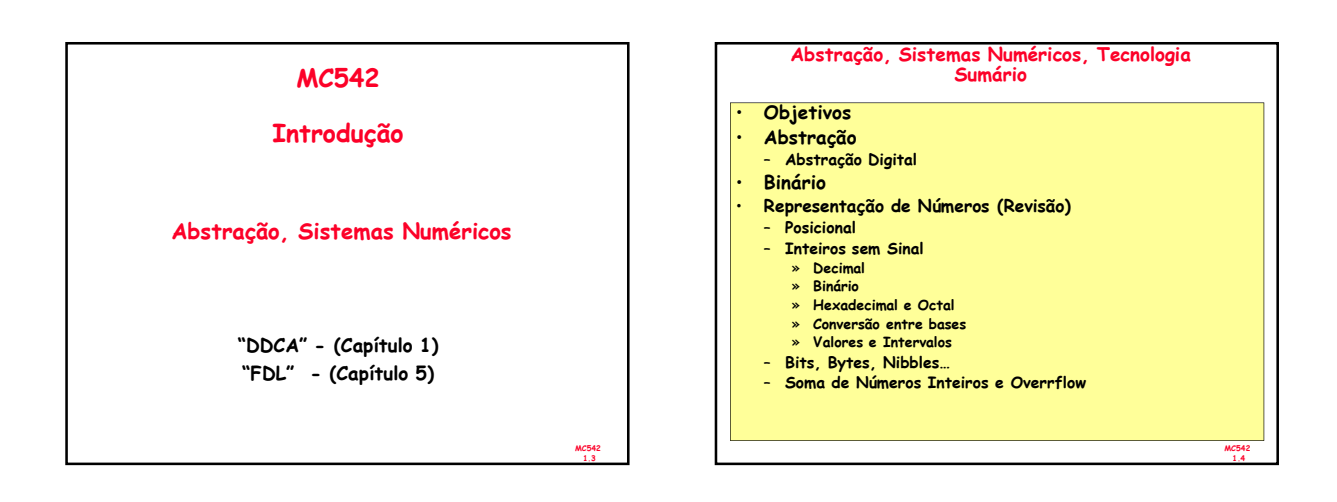

MC542

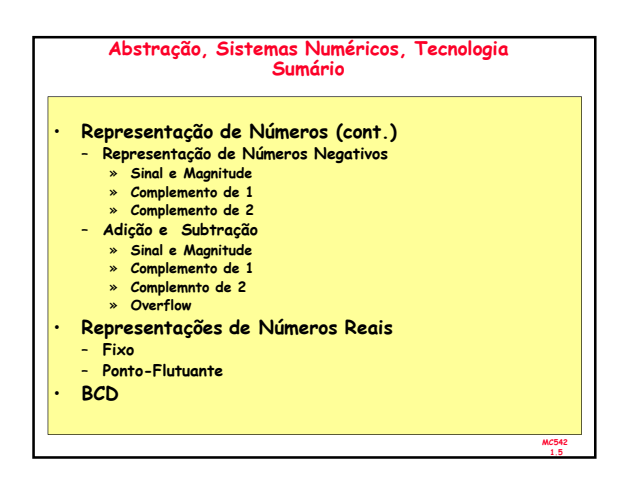

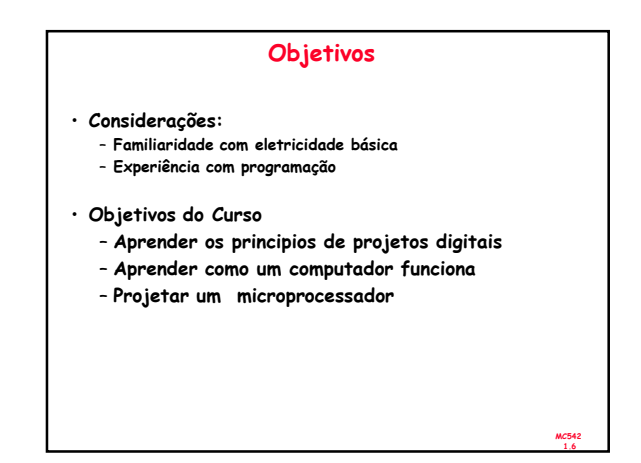

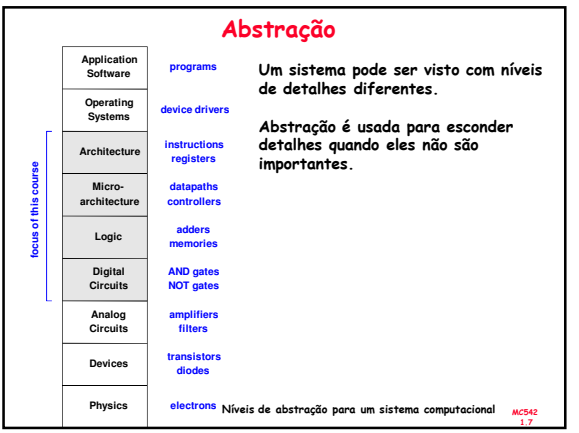

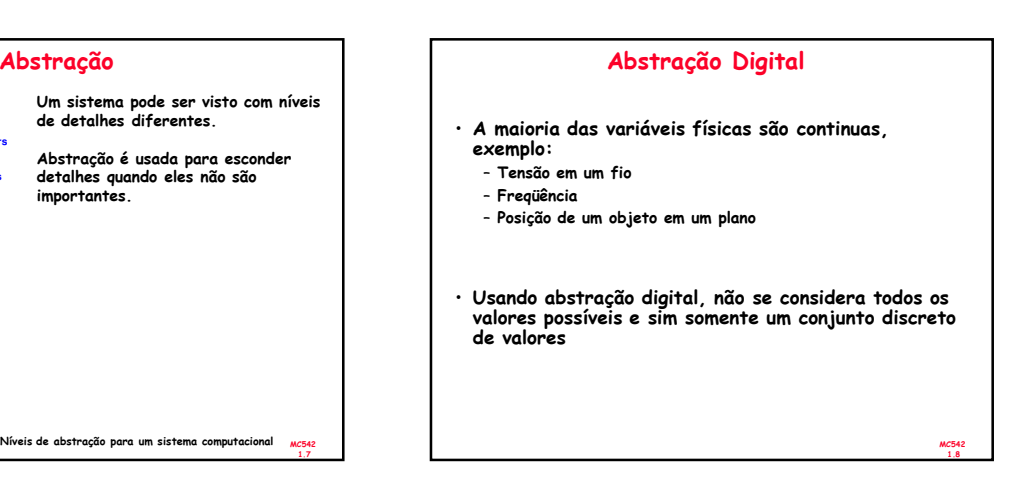

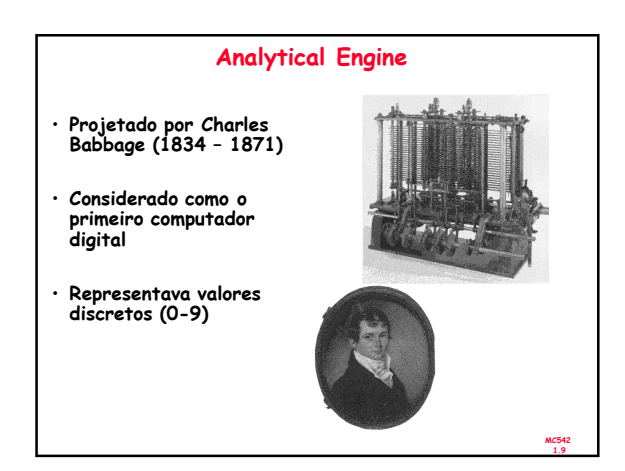

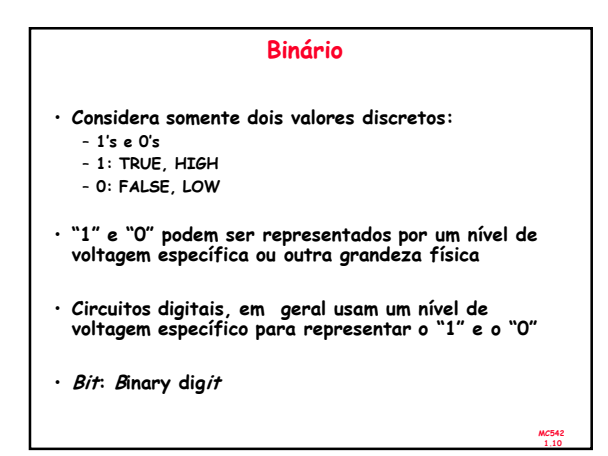

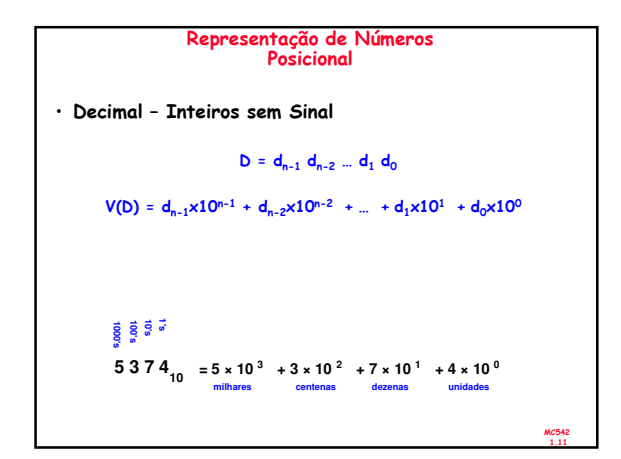

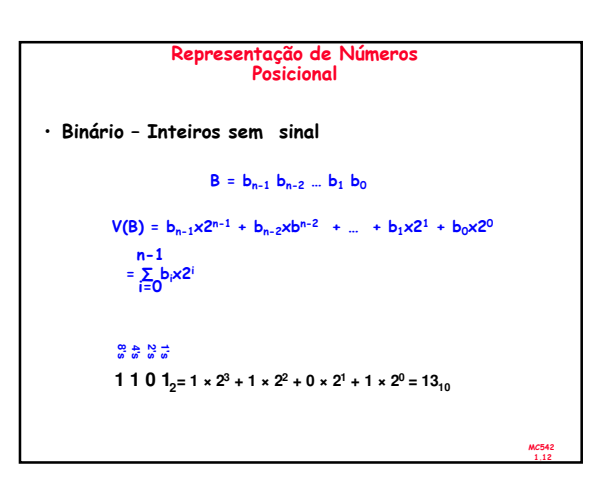

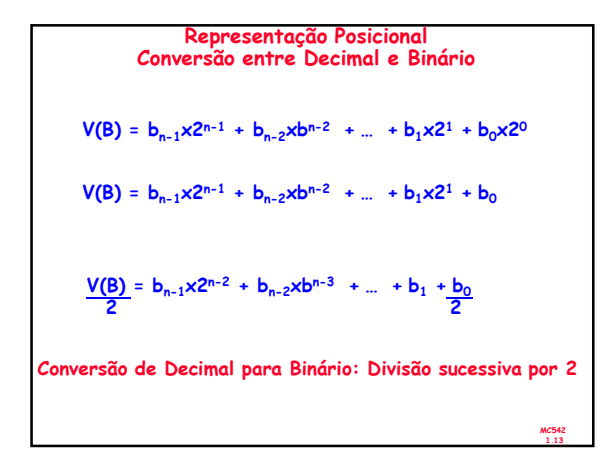

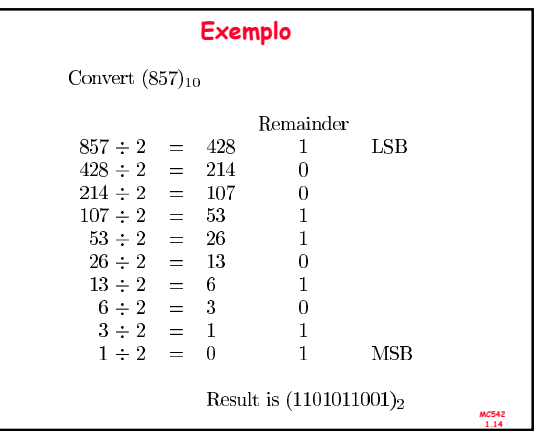

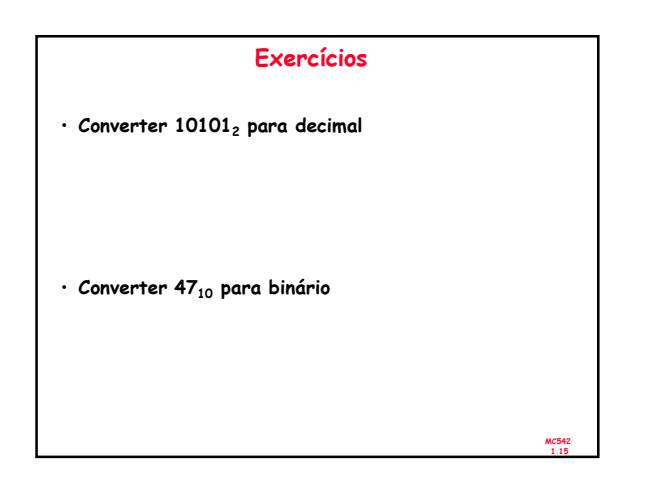

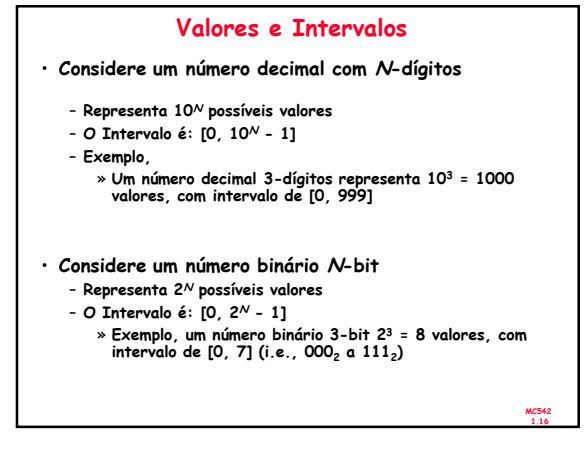

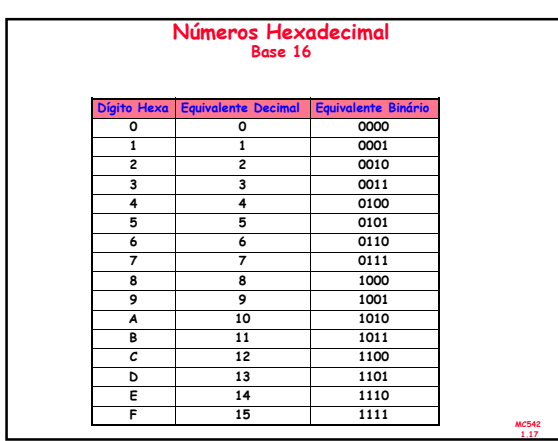

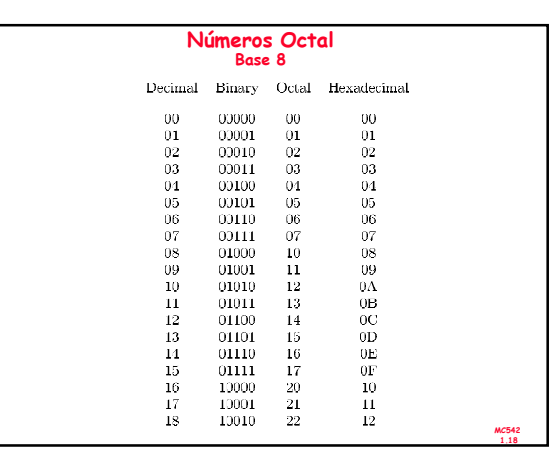

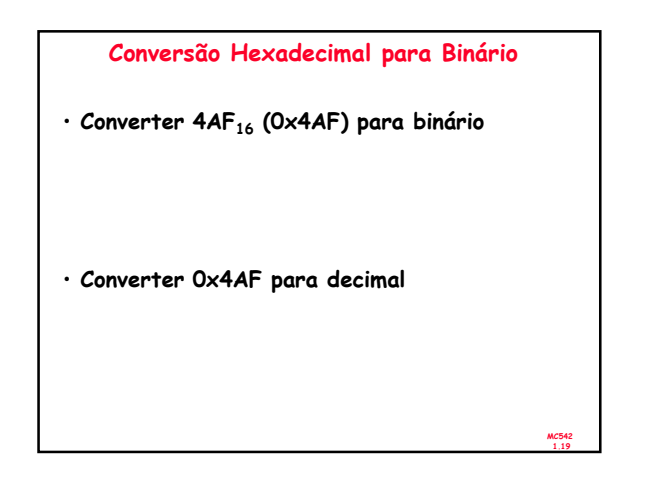

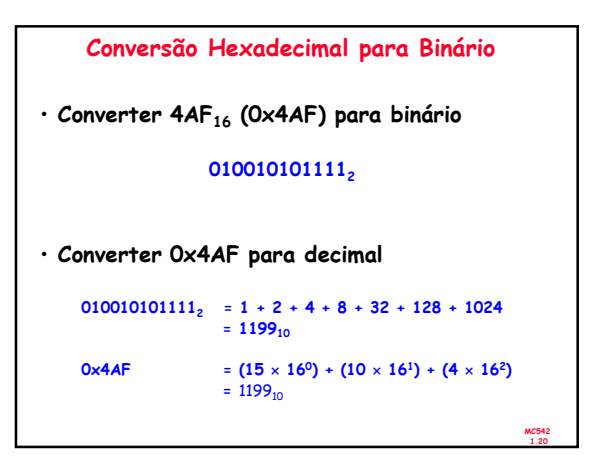

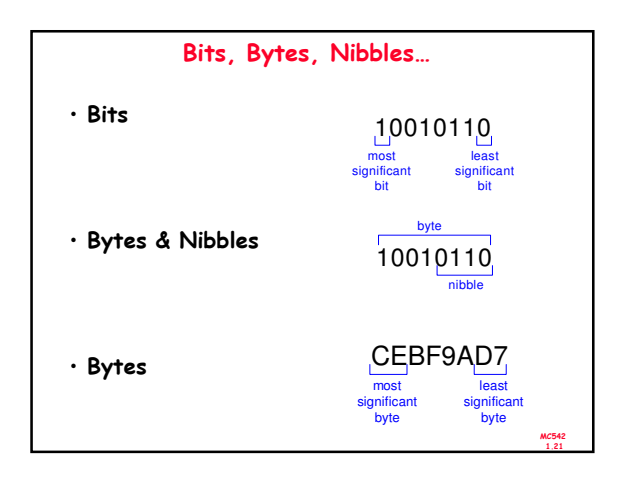

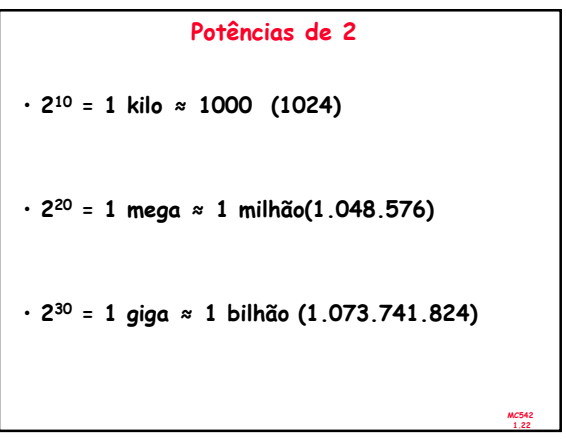

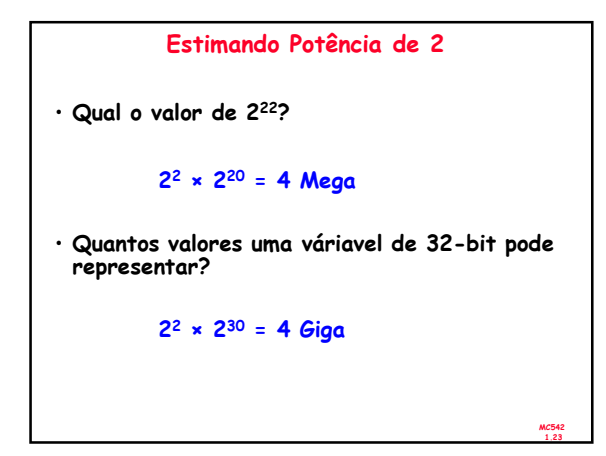

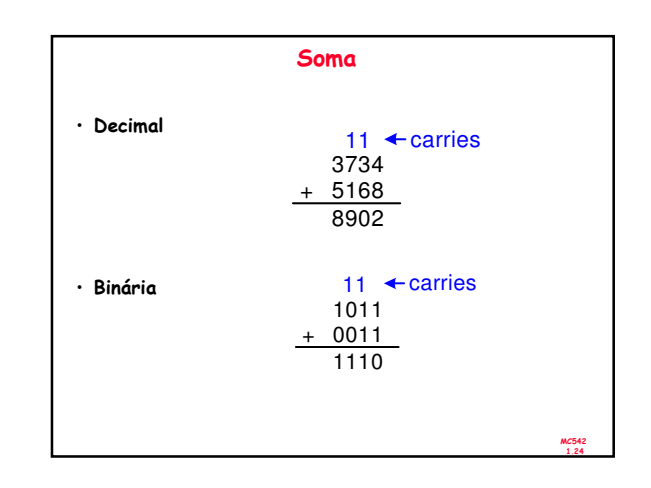

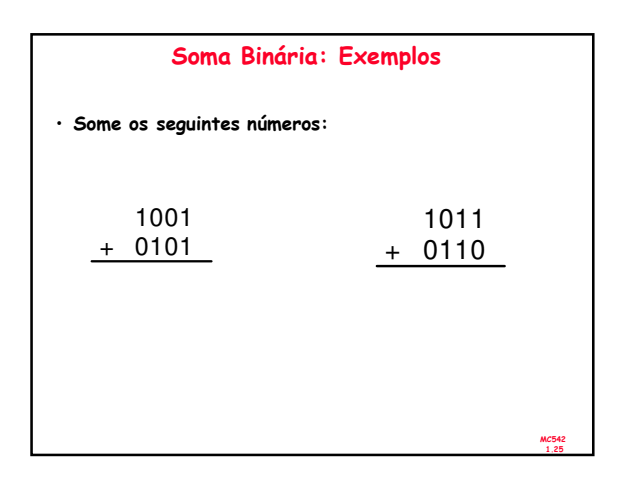

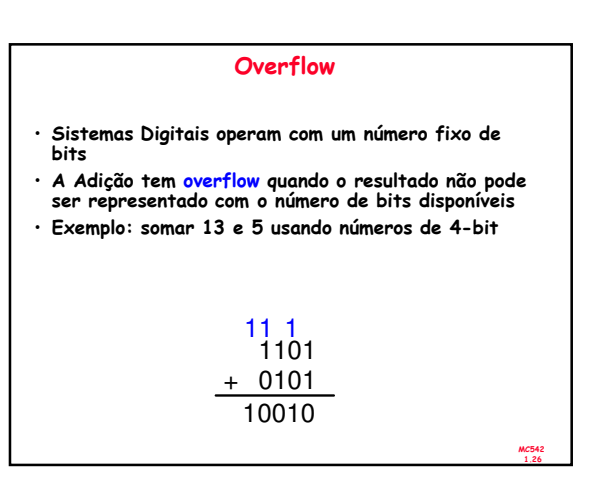

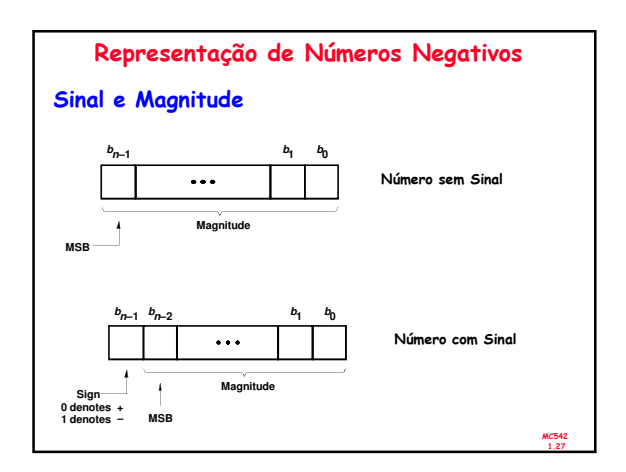

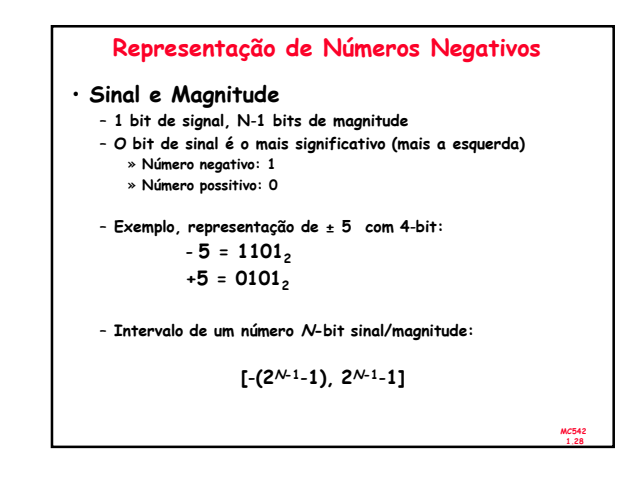

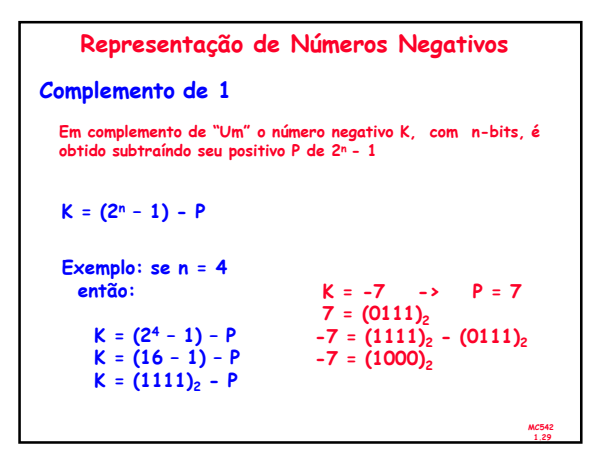

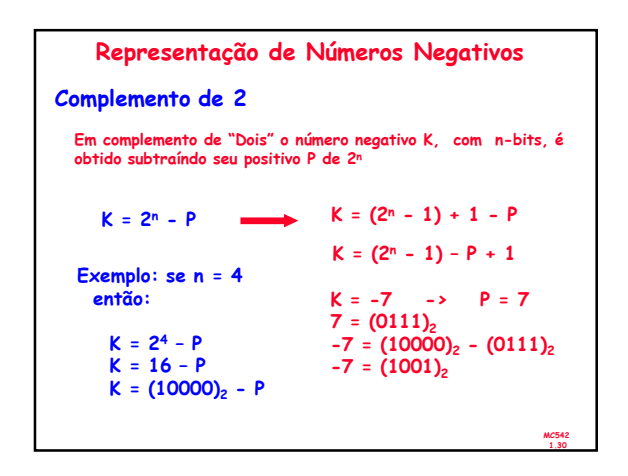

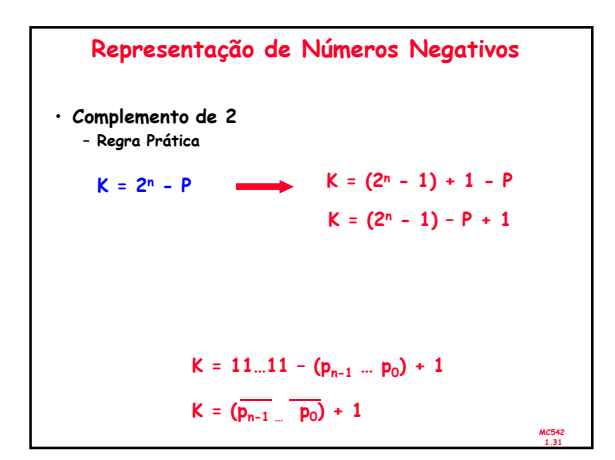

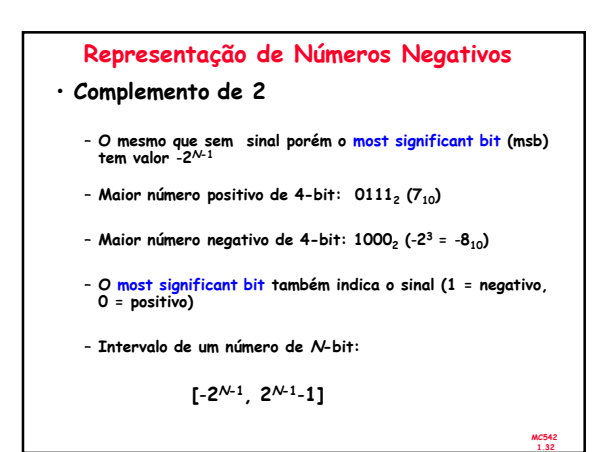

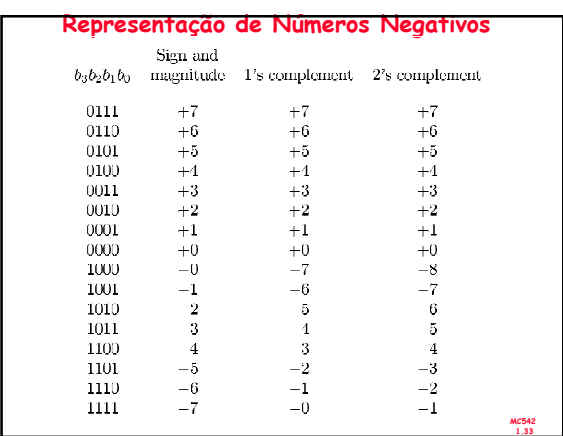

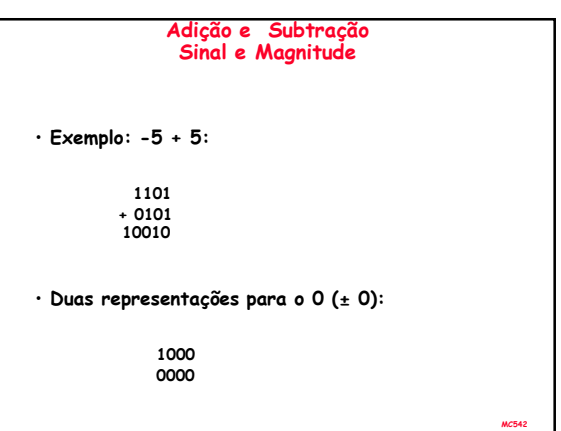

1.34

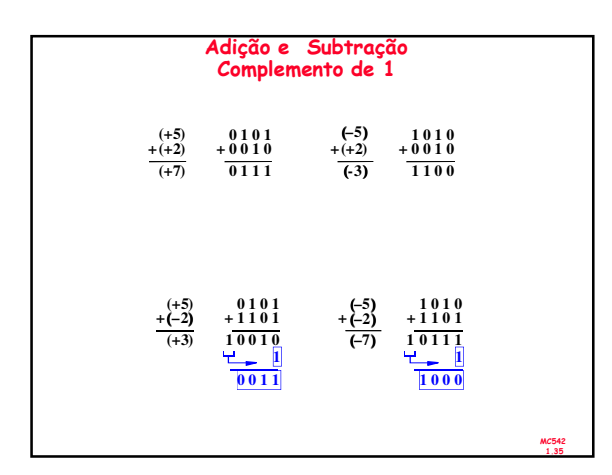

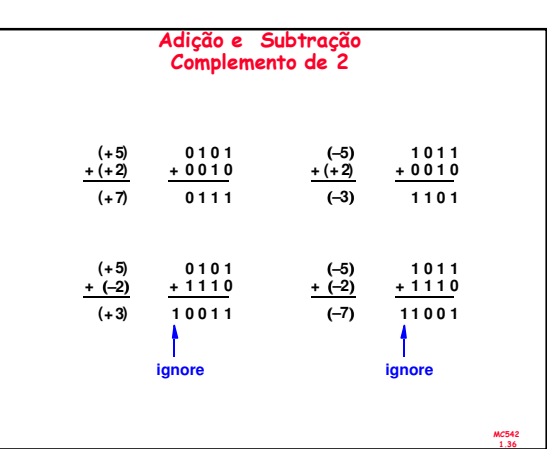

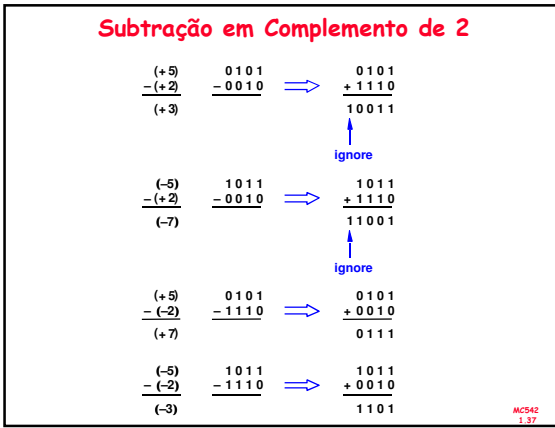

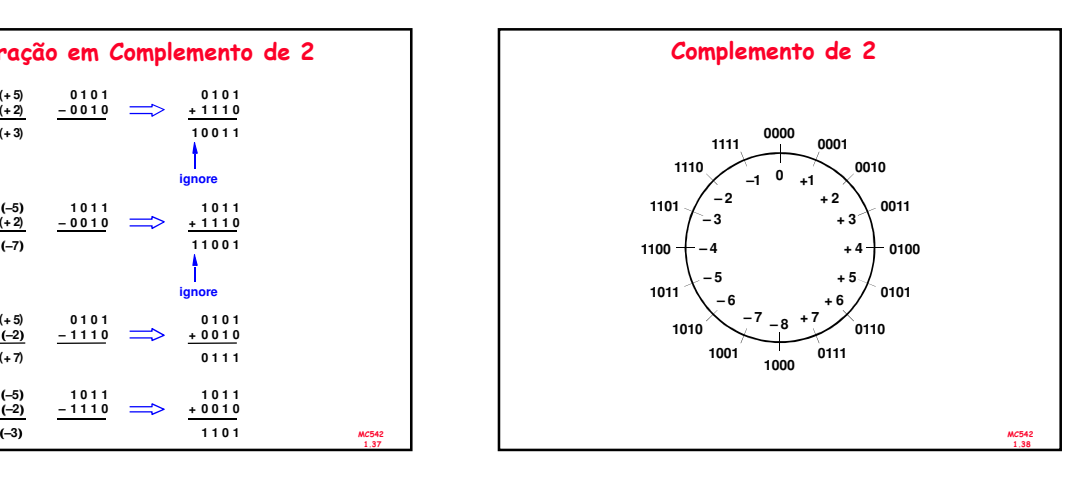

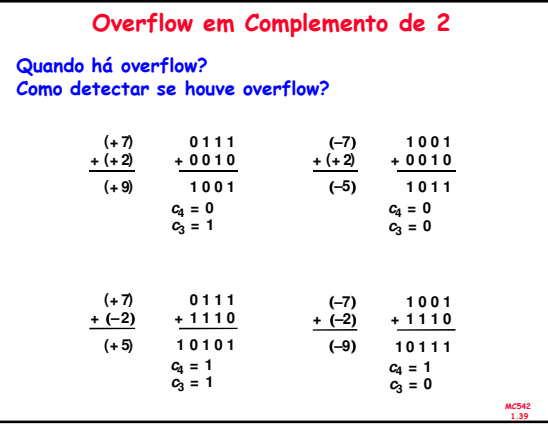

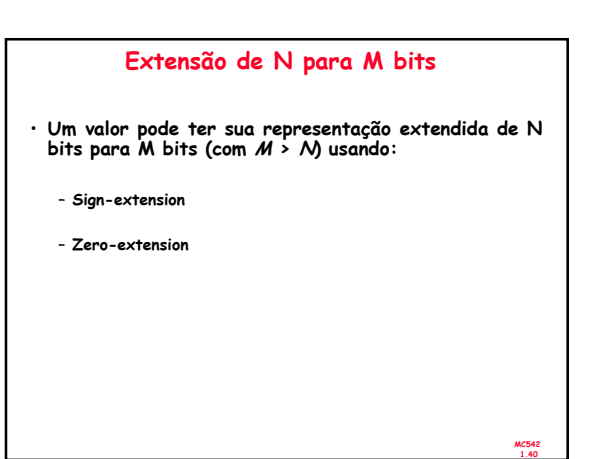

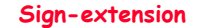

- O bit de sinal é copiado para os bits mais significativos.
- O valor do número é mantido o mesmo.
- Exemplo 1:
	- Representação de 3 com 4-bit = 0011 – Representação sign-extended de 3 com 8-bit: 00000011
- Exemplo 2:
	- Representação de -5 com 4-bit = 1011 – Representação sign-extended de -5 com 8-bit: 11111011

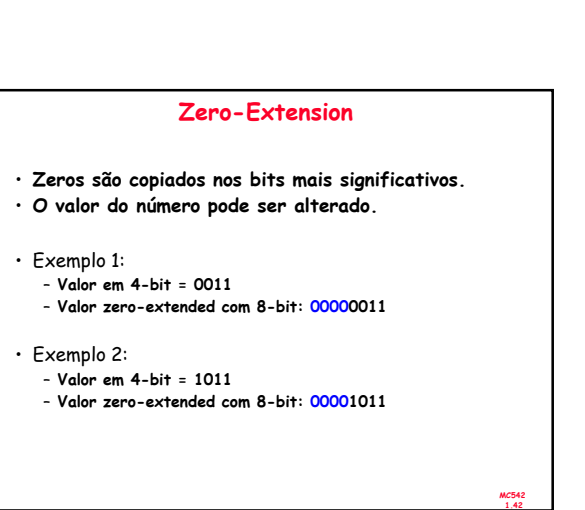

MC542 1.41

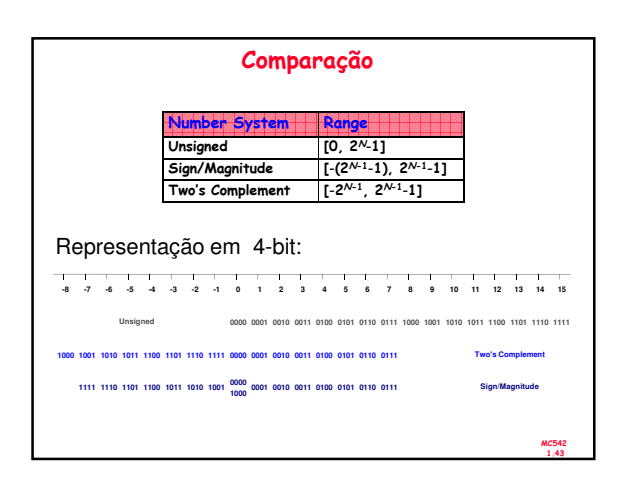

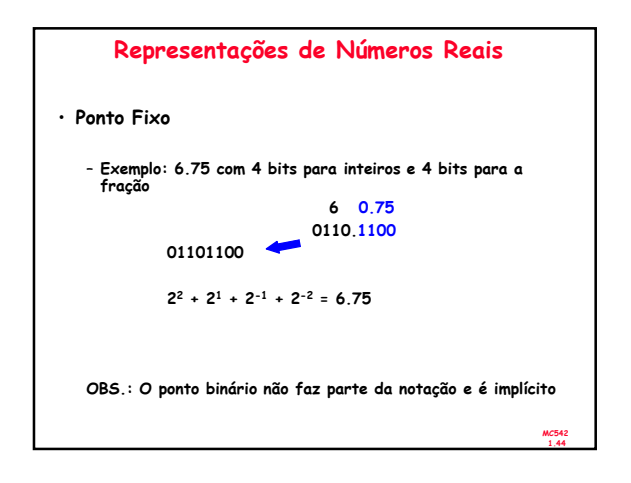

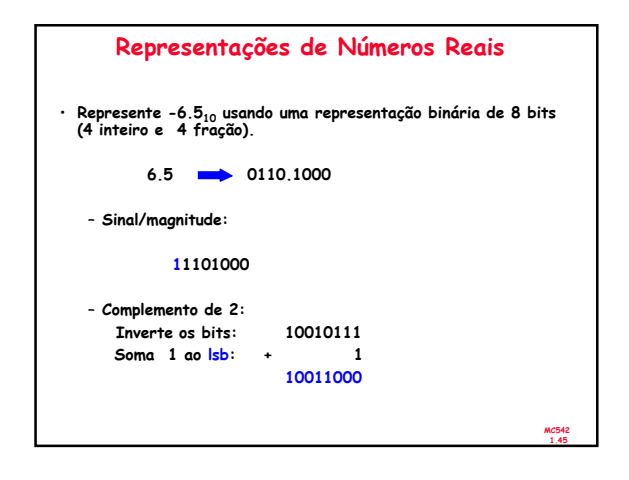

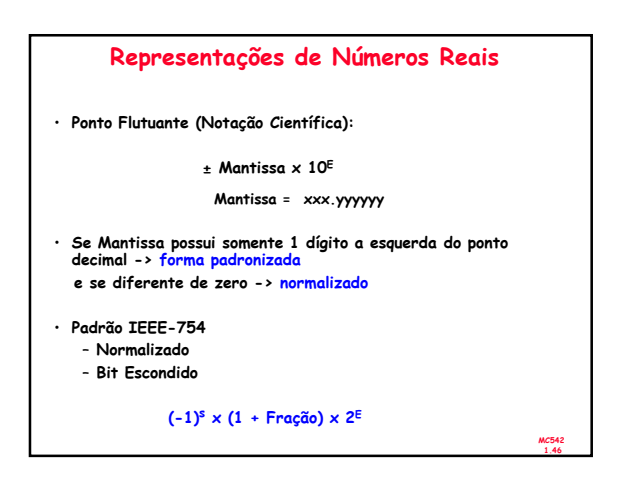

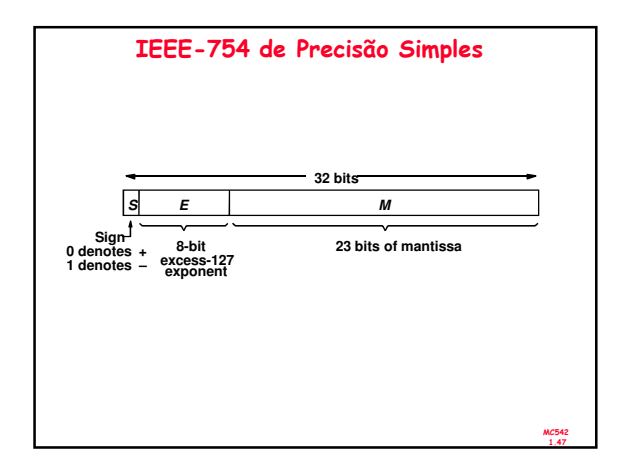

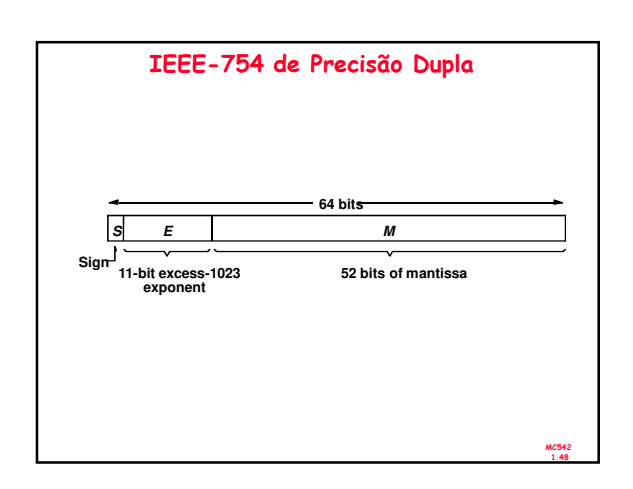

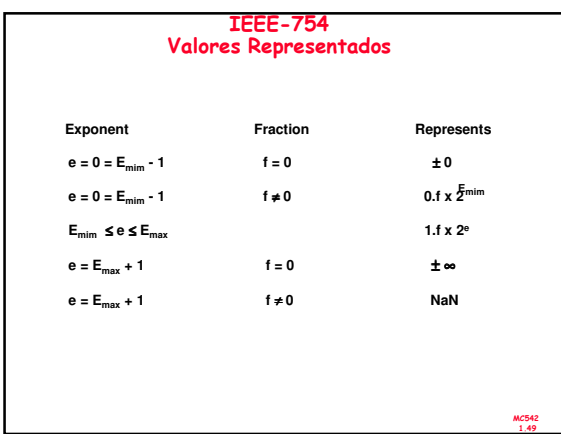

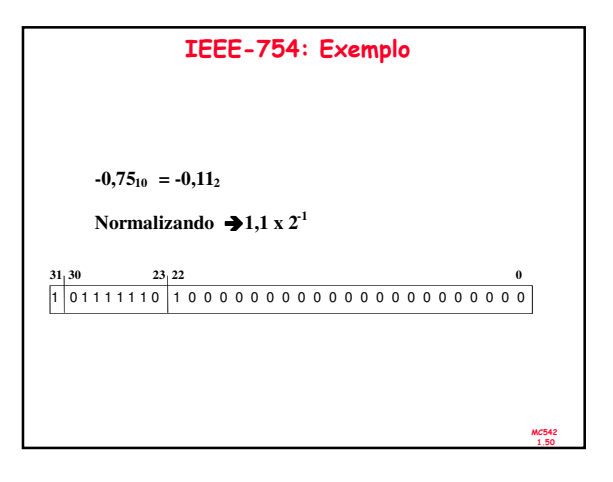

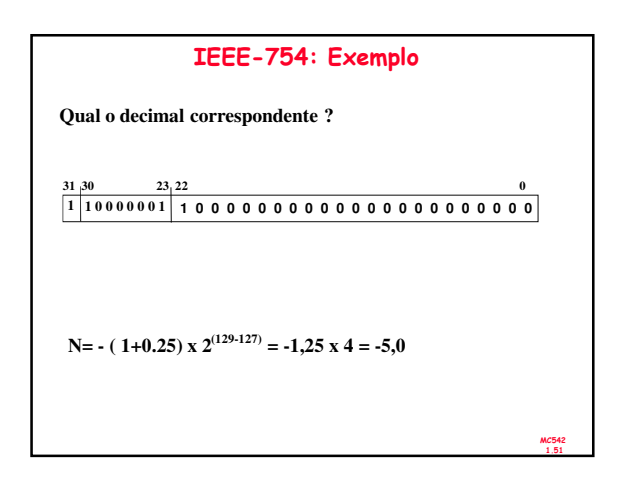

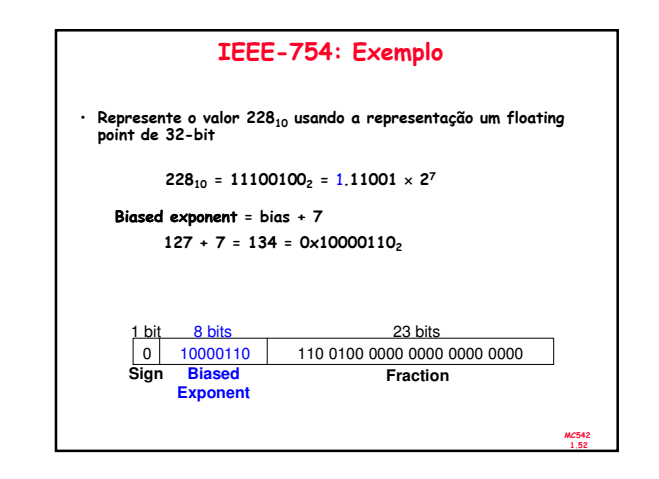

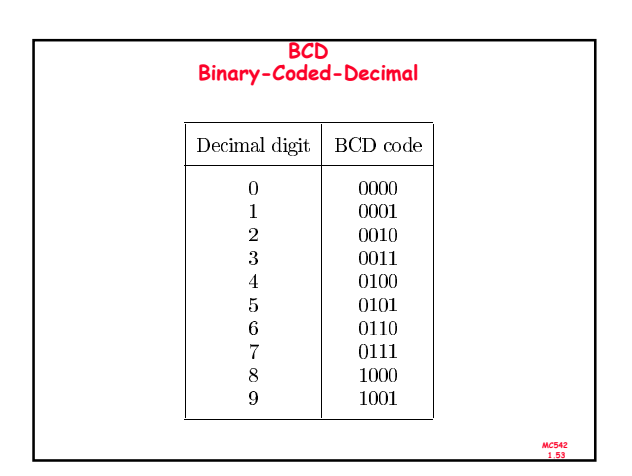

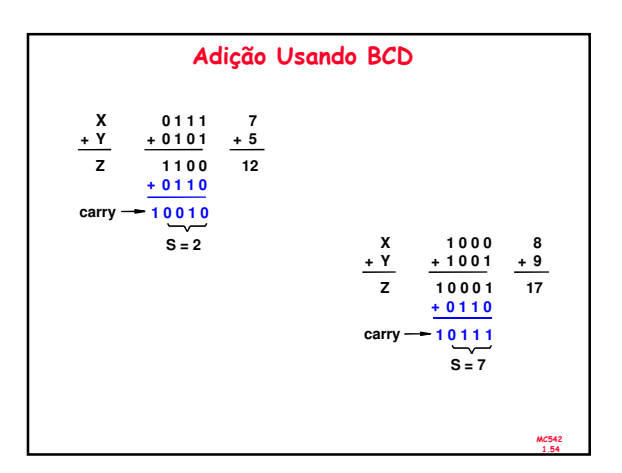

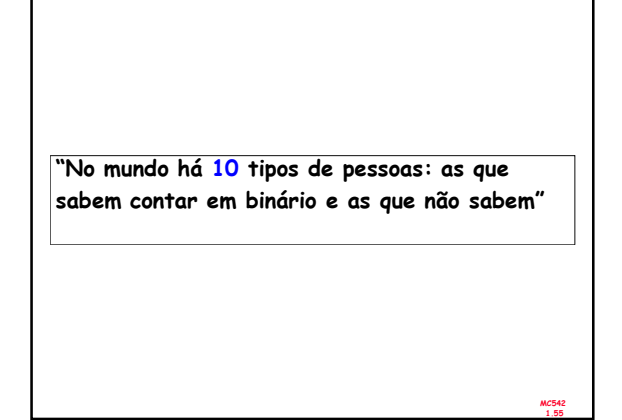